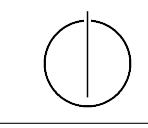

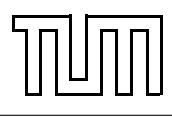

# Übung zur Vorlesung Einführung in die Informatik 2 für Ingenieure (MSE) Alexander van Renen (renen@in.tum.de) <http://db.in.tum.de/teaching/ss16/ei2/>

### Lösungen zu Blatt 6

## Aufgabe 1: Hashing with Chaining

In dieser Aufgabe wollen wir unsere eigene generische Hashtabelle implementieren, mit der man Werte unter Schlüsseln ablegen kann. In der Vorlesung haben Sie Double Hashing, Hashing with Chaining und Hashing with Linear Probing kennen gelernt. Wir werden in dieser Aufgabe Hashing with Chaining für unsere Hashtabelle verwenden.

## Lösung

Die folgende Klasse implementiert die Hashtabelle mit Hashing with Chaining. Sie hat eine interne Klasse Entry für die Einträge in der Hashtabelle bestehend aus Schlüssel und Wert.

```
_1 | import java. util. ArrayList;
_{2} import java. util. LinkedList;
3
_4 class HashingChaining\llK, V> {
5 // Interne Klasse fuer die Elemente in der Hashtabelle
6 class Entry {
7 \mid K key;
\vert V value;
9 public \text{Entry}(K \text{ key}, V \text{ value}) {
_{10} this key = key;\mathbf{this} \cdot \mathbf{value} = \mathbf{value};12 }
\begin{array}{c|c} 13 & \end{array}14
15 // Die Groesse der Hashtabelle
_{16} int size;
17 // Die Hash-Tabelle besteht aus einer ArrayList von verketteten
         L i s t e n
_{18} ArrayList<LinkedList<Entry>> table;
19
_{20} public HashingChaining (int size) {
21 this size = size;
22 // Erzeuge alle verketteten Listen
_{23} table = new ArrayList <LinkedList <Entry>>(size);
\begin{array}{ccccc} 24 & \textbf{for} & \textbf{(int i = 0; i < size ; i++)} \end{array}_{25} table . add (i, new LinkedList <Entry > ());
26 }
27 }
```

```
28
_{29} void put (K key, V value) {
\frac{30}{20} // Berechne die Einfuegeposition
\mathbf{31} int hashCode = key hashCode () % size;
32 Entry newEntry = new Entry (key, value);
\text{suble} . \text{get}(\text{hashCode}). add (\text{newEntry});
34 }
35
36 V get (K key) {
\frac{37}{37} // Nehme die passende verkettete Liste fuer den Hashwert
\text{38} int hashCode = key hashCode() % size;
39 LinkedList <Entry> list = table.get (hashCode);
40
41 // Suche in dieser Liste nach dem Element mit dem passenden
            S chluessel
_{42} for (Entry element : list) {
\{43 \mid \text{if} \text{ (element.} \text{key.} \text{ equals (key)}) \}\begin{array}{c|c} \hline \textbf{44} & \textbf{return element} \ . \ \textbf{value} & ; \ \end{array} // Gefunden
45 }
46 }
47 return null; // Nicht gefunden
48 }
49
_{50} public static void main (String [] args) {
\begin{array}{c|c|c|c|c} 51 & // & Hashtabelle & an legen \end{array}52 | HashingChaining<String, Integer> hashtable =
\frac{53}{53} new HashingChaining \leqString, Integer >(16);
\frac{54}{7} // Werte einfuegen
55 hashtable.put ("ALL", 1);
56 has h table . put ("YOUR", 2);
57 has h table . put ("BASE", 3);
58 has h table . put ("ARE", 4);
_{59} has h table . put ("BELONG", 5);
60 hashtable.put ("TO", 6);
_{61} has h table . put ("US", 7);
\begin{array}{c|c} \hline \text{62} & // Schluessel abfragen \end{array}63 System . out . println (hashtable . get ("US"));
64 }
65 | }
```
#### Aufgabe 2: Komplexitätsangaben

Sie haben in der Vorlesung und Übung Komplexitätsangaben in der Landau-Notation (z.B.  $\mathcal{O}(n)$ ) kennen gelernt. Diese geben das asymptotische Laufzeitverhalten von Funktionen an. In dieser Aufgabe wollen wir feststellen, was dies in der Praxis bedeutet. Dafür messen wir die Laufzeit für das Nachschlagen in HashMap und TreeMap. Welche Laufzeitkomplexität erwarten Sie jeweils in Abhängigkeit von der Eingabegröße und können Sie diese mit Ihren Messergebnissen nachweisen?

### Lösung

Abbildung [1](#page-2-0) zeigt die Laufzeiten für das Nachschlagen in HashMap und TreeMap mit logarithmischer x-Achse. Dadurch erkennt man sehr gut die logarithmische Laufzeit der TreeMap als Gerade. Die konstante Laufzeit der HashMap ist ebenfalls leicht erkennbar, da sie mit größerer Eingabe gleich bleibt.

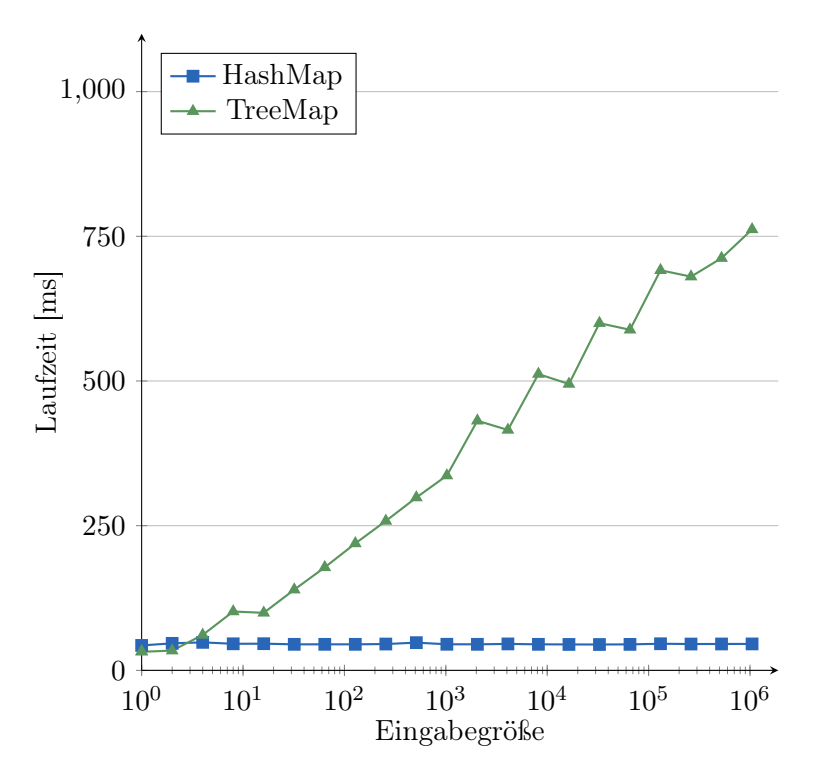

<span id="page-2-0"></span>Abbildung 1: Laufzeiten für HashMap und TreeMap in logarithmischer Darstellung

# Aufgabe 3: AVL-Bäume

Fügen Sie in einen AVL-Baum nacheinander die folgenden Elemente ein und führen Sie dabei die notwendigen Rotationen durch: 4, 8, 16, 12, 14, 3, 2, 6, 5

### Lösung

Abbildung [2](#page-3-0) zeigt die Einfügevorgänge im AVL-Baum zusammen mit den notwendigen Rotationen. Die kleinen Zahlen neben den Knoten zeigen jeweils den Balancierungsfaktor. Rote Zahlen stehen dabei für eine Verletzung des AVL-Kriteriums.

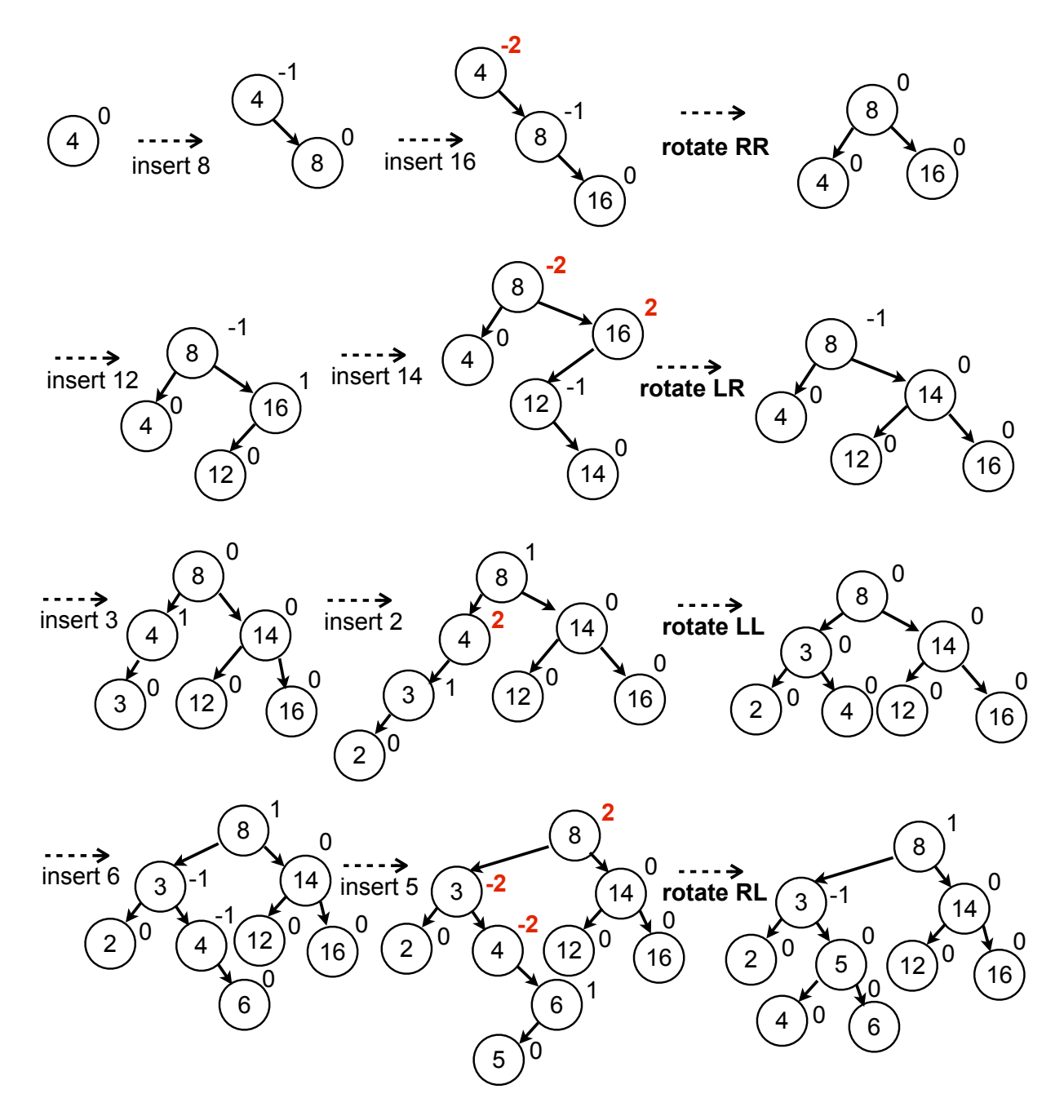

<span id="page-3-0"></span>Abbildung 2: Einfügesequenz für den AVL-Baum mit Rotationen